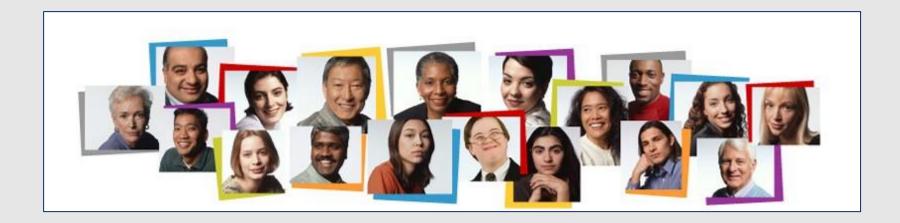

## How To View Your 2019 Non-Unit Performance Evaluation in the HCM Cloud

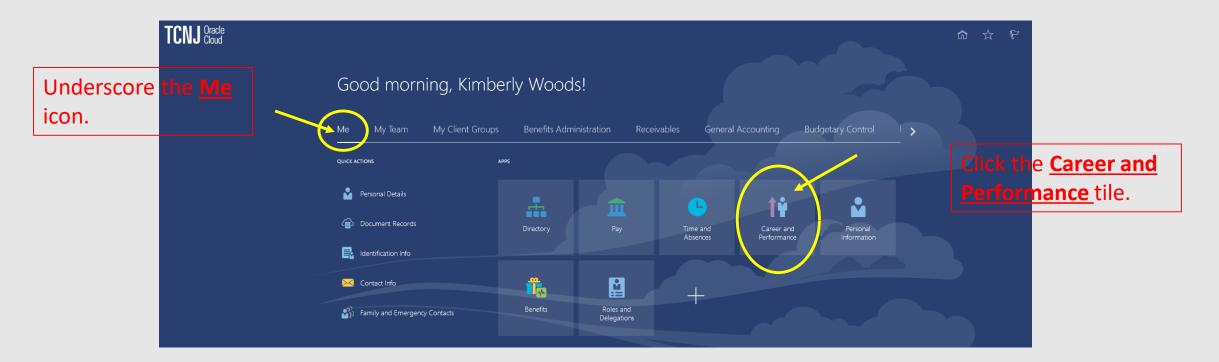

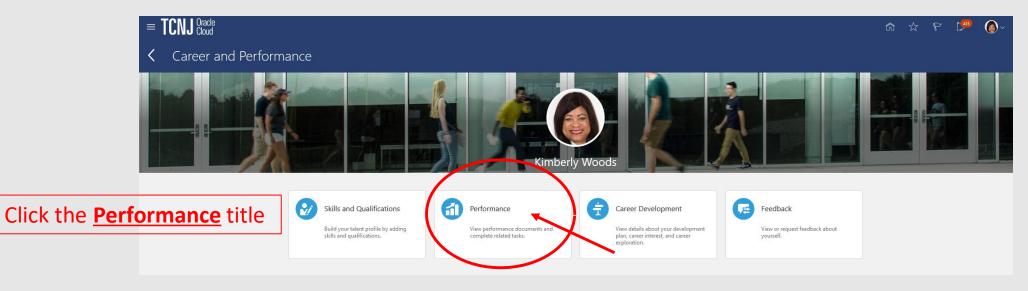

| = TCNJ Cloud<br>< | Performance<br>Kimberly Woods                                                                 | ŝ | & ₽ | £ <mark>435</mark> | <b>@</b> ~ |
|-------------------|-----------------------------------------------------------------------------------------------|---|-----|--------------------|------------|
|                   | Review Period Calendar Year 2020<br>Calendar Year 2020<br>Calendar Year 2020<br>Calendar Year |   |     |                    |            |
|                   | Performance Documents                                                                         |   |     |                    |            |
|                   | Non-Unit Review James Felton                                                                  |   |     |                    |            |
|                   | Current Task     Task Completion       Worker Self-Evaluation     0 / 6                       |   |     |                    |            |

| = <b>TCNJ</b> Cloud       |                                   |                              |   | 435 |  |
|---------------------------|-----------------------------------|------------------------------|---|-----|--|
| < Performa<br>Kimberly Wo |                                   |                              |   |     |  |
|                           | Review Period Calendar Year       |                              |   |     |  |
|                           | Performance Documents             |                              | ^ |     |  |
| Click <u>Completed</u>    | Current ~<br>Current<br>Completed | There's nothing here so far. |   |     |  |
|                           |                                   |                              |   |     |  |

## You may view your 2019 performance evaluation by clicking the **Non-Unit Evaluation**.

| = <b>TCNJ</b> Cracle |                                                                                                    | â | ☆ | P ( | <sup>45</sup> 🙆 |
|----------------------|----------------------------------------------------------------------------------------------------|---|---|-----|-----------------|
|                      | Performance<br>Kimberly Woods                                                                                        |   |   |     |                 |
|                      |                                                                                                    |   |   |     |                 |
|                      | Review Period Calendar Year V                                                                                        |   |   |     |                 |
|                      |                                                                                                    |   |   |     |                 |
|                      | Performance Documents                                                                                                |   |   |     |                 |
|                      |                                                                                                    |   |   |     |                 |
|                      | Non-Unit Evaluation ***   By Gregory Pogue ····                                                                      |   |   |     |                 |
|                      | All Tasks                                                                                                    |   |   |     |                 |
|                      | <ul> <li>Complete Self-Evaluation</li> <li>Manager Evaluation of Workers</li> <li>Approval   Bypassed</li> </ul>     |   |   |     |                 |
|                      | <ul> <li>Share Performance Document</li> <li>Acknowledge Performance Document</li> </ul>                             |   |   |     |                 |
|                      | <ul> <li>Confirm Review Meeting Held</li> <li>Confirm Review Meeting Held</li> <li>Provide Final Feedback</li> </ul> |   |   |     |                 |
|                      | Provide Final Feedback                                                                                               |   |   |     |                 |